# SercoVision 6

Developed for and with end users

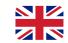

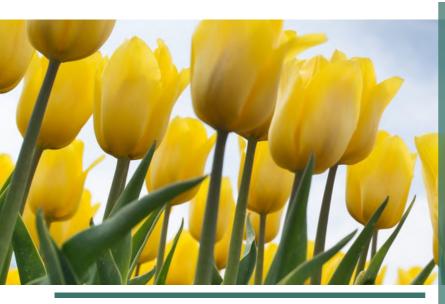

SercoVision 6 (SV6) has been developed in collaboration with various end users in the flower bulb sector.

### Internet

SV6 is a new operating program that can be linked to the climate computer via the Internet (TCP-IP). If there is no internet available at the company, SV6 also functions with a (stand-alone) Windows PC.

### Compatible

This SercoVision can be integrated on all existing Sercom process computers that have at least process computer version 8. This is also possible in combination with the new ARM processor print, this is quite unique and very durable. The ARM processor print bridges the gap between the existing process technology (from 1984) and the modern Internet of Things (IoT). This creates new possibilities with regard to data exchanges that could not be done before.

### Recipes

SV6 allows recipes to be activated per product treatment. A recipe contains specific settings that are activated at the touch of a button. This form of setting integration paves the way for, for example, the autonomous cultivation that every grower dreams of. SercoVision 6 brings this one step closer.

## In brief:

- For and with flower bulb sector
- Ability to connect to the climate computer via internet
- Compatible with existing climate computers
- Recipes
- Personalised dashboard

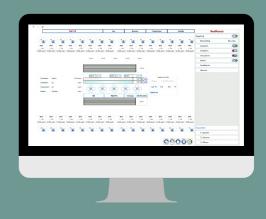

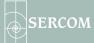

www.sercom.n

### **Dashboard functionality**

SV6 has more functionality to offer compared to SV5 in terms of setting up a personal dashboard (SercoView). Within this PC program you can design your own dashboard using standard icons or your own pictures and photos.

These icons can move, light up or have a colour. This makes it possible to read exactly whether and to what extent a part is active. A complicated process in one storage cell at a flower bulb nursery is thus clarified at a glance. As a result, even more than before, the monitoring and adjustment of the various process treatments can be handled extremely quickly and flexibly. Of course, this also applies to the overview within greenhouses.

### Practice

In practice, the activities within a flower bulb company are interactively facilitated, whereby a driver from a forklift truck, for example, uses a tablet that is placed on the forklift. The control of your process computer is therefore already in the storage cell and at the drying wall, directly and (literally) within reach. Devices and treatments can easily be switched on, switched off or paused while the box with flower bulbs is being moved.

### Graphs

Within SercoVision 6, a number of long-cherished wishes regarding the registration of controls have been realised via new graph options. For example, graphs can show a measuring point every 30 seconds. Graphs of status can also be shown, for example to see when a cell door has been open or closed. Furthermore, a graph can now be switched on in an opened SercoVision 6, where previously this could only be done in the Manager.

In addition, graph selections can now also be partially copied to other departments. When copying settings, you can now also choose whether or not to copy the adjustment settings. Besides that, a choice can be made to copy only a selection of settings.

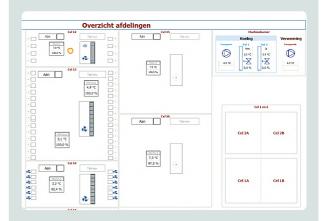

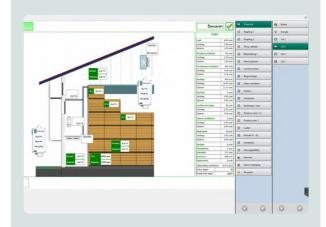

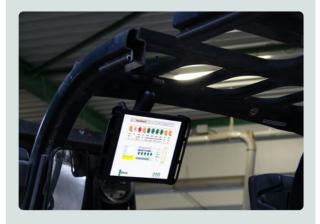

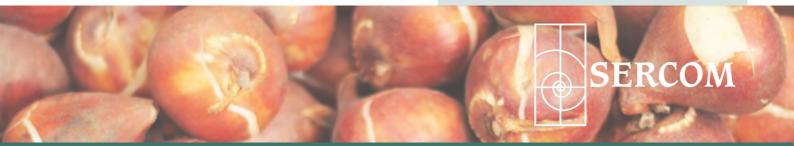

+31 (0)252 41 65 30

www.sercom.nl